# UB Linux

Операционные системы **«UBLinux»** 

Создано нами - создано для ВАС!

www.ublinux.ru

## **ОБЩИЕ СВЕДЕНИЯ**

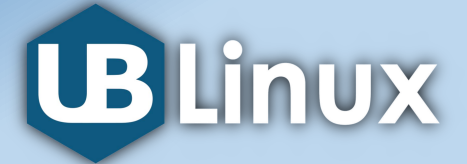

**UBLinux** - унифицированный дистрибутив для серверов, рабочих станций и тонких клиентов со встроенными и подволюте при продуктивность и продуктивность растрона и пр<br>Простоенный продукт программными средствами защиты информации. Редакция **UBLinux Adara** создана для корпоративного сегмента и крупных предприятий. В состав операционной системы входят собственные решения и компоненты свободного программного обеспечения, позволяющие использовать ОС в качестве серверной платформы, на рабочих местах пользователей, на маршрутизаторах и

сетевых экранах. Разработка системы ведется с 2010 года.

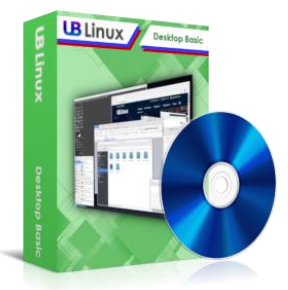

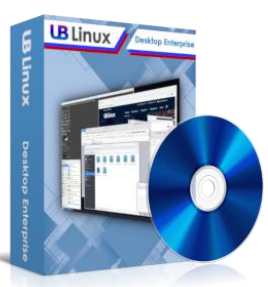

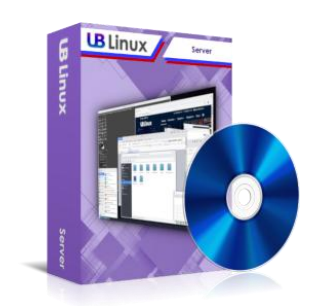

고

этот продукт.

00 ПП

#### МОДУЛЬНОСТЬ

Модульная архитектура системы позволяет быстро подключать и отключать необходимые компоненты.

ИСПОЛЬЗОВАНИЮ В РФ

Зарегистрирован в Реестре программ для ЭВМ РФ (№2020611087 от 24.01.2020г.)

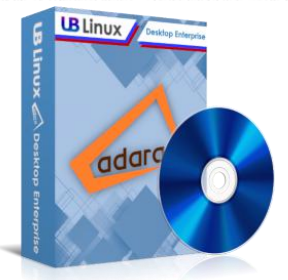

#### ТЕХНИЧЕСКАЯ ПОДДЕРЖКА

От отечественного разработчика операционных систем.

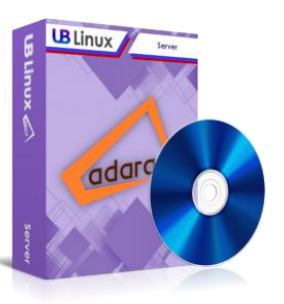

www.ublinux.ru Отечественное ПО

#### **ПРЕИМУЩЕСТВА**

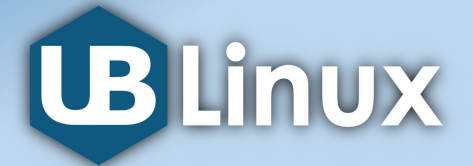

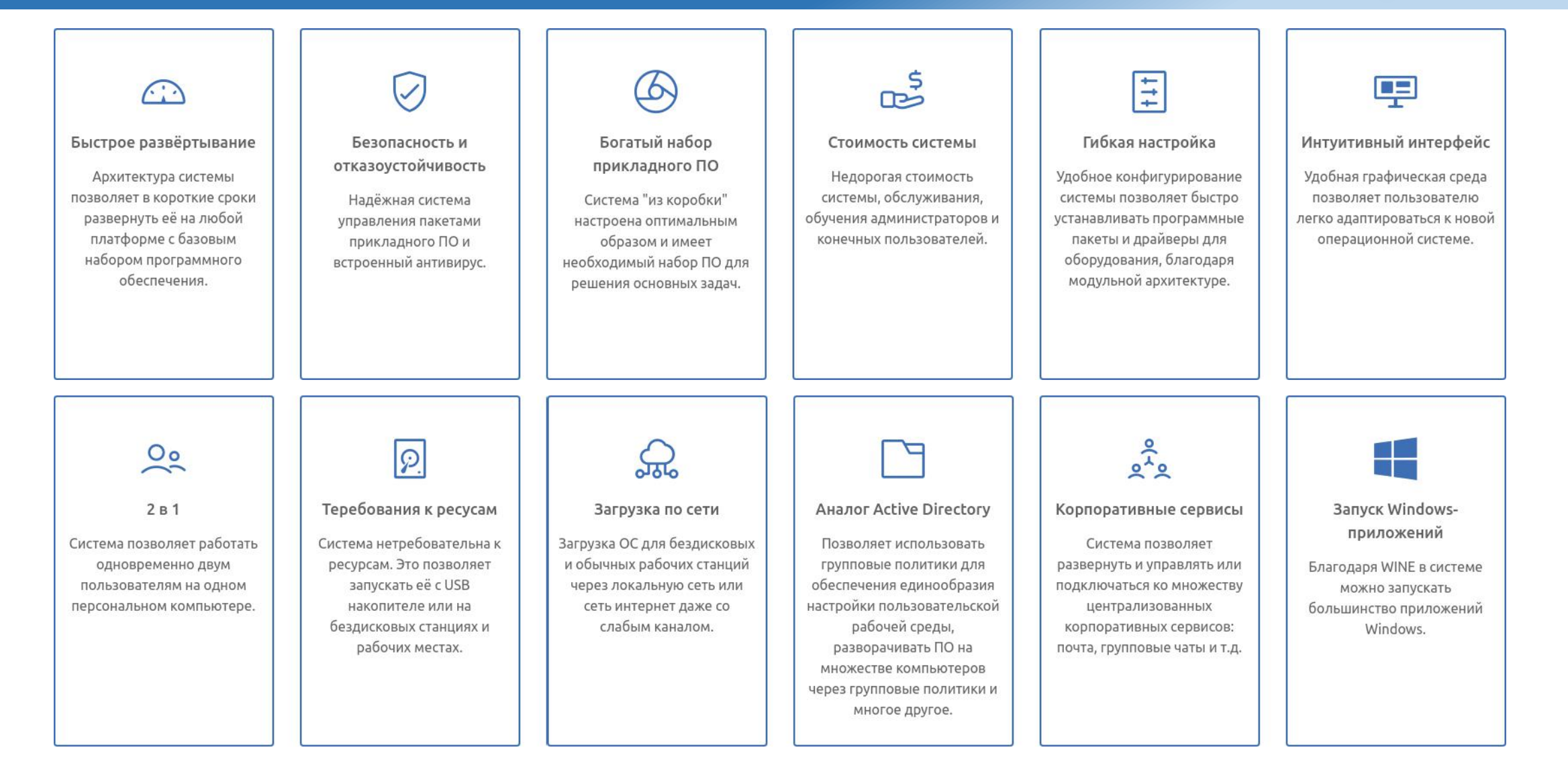

## **ИНТЕРФЕЙС И УПРАВЛЕНИЕ**

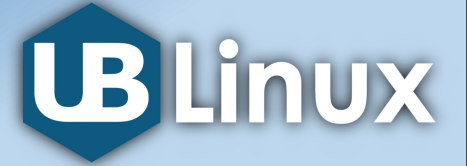

Графическая система включает пользовательский рабочий стол и программные средства, предназначеные для пользователей и администраторов операционной системы.

Интуитивнопонятный интерфейс будет удобен новым пользователям и тем, кто привык пользоваться распространенными решениями других производителей.

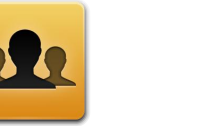

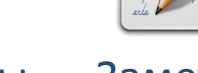

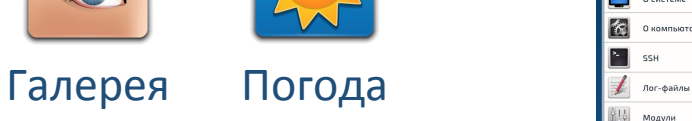

**780 G ASCE** 888 E  $0 \t36 =$ 

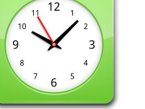

 $L_{\overline{D}}$ 

 $\blacksquare \blacksquare \square \bigcirc \blacksquare \lozenge \blacksquare \blacksquare \blacksquare \blacksquare$ 

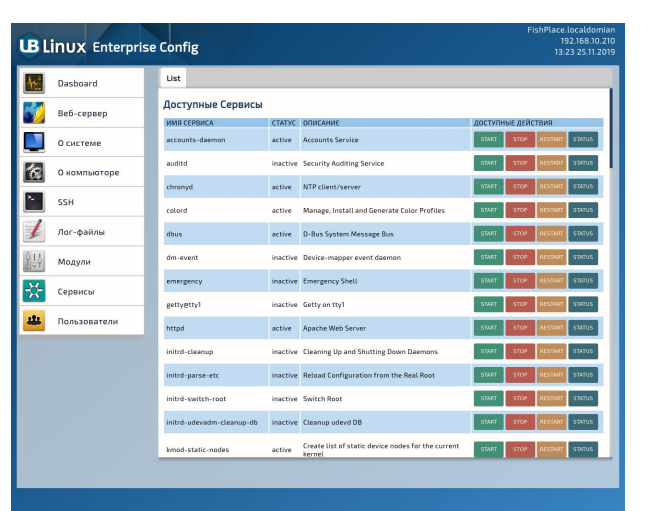

UB Config Централизованный доступ настройки и администрирования системы

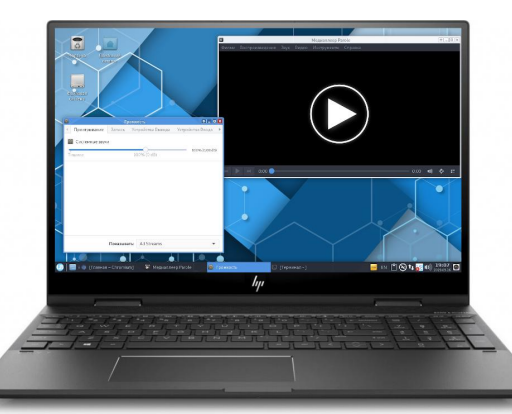

Отечественное ПО

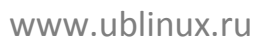

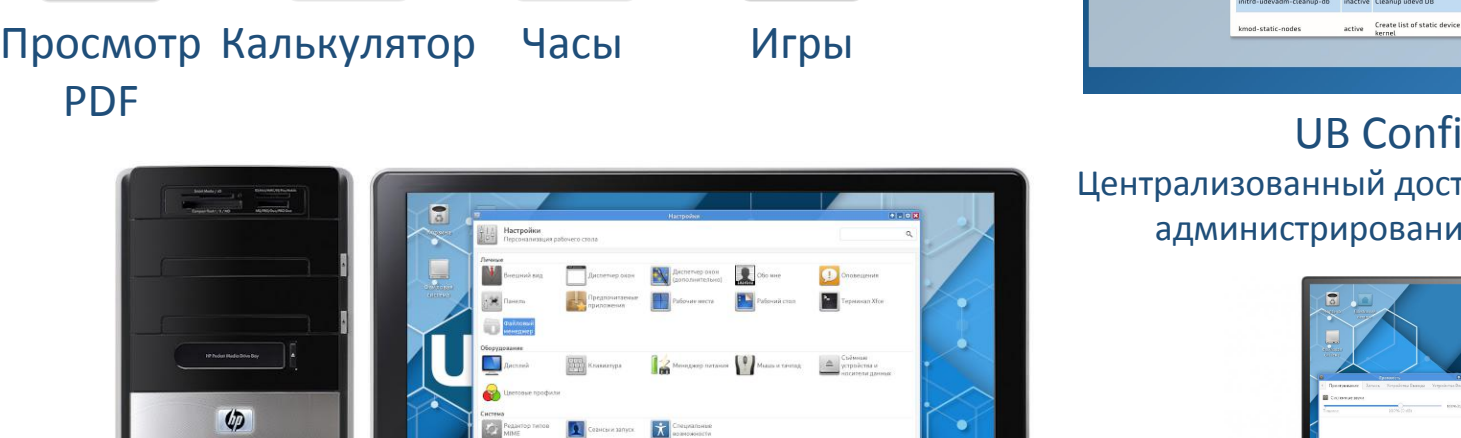

#### **СОСТАВ ПРОГРАММНОГО ОБЕСПЕЧЕНИЯ**

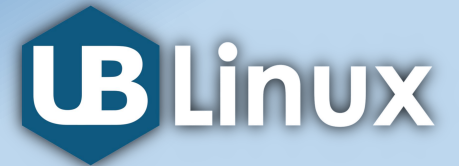

#### Серверные компоненты Компоненты рабочей

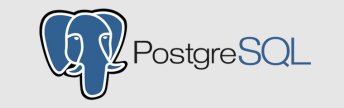

Система управления базами данных

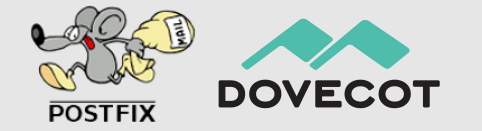

Почтовый сервер

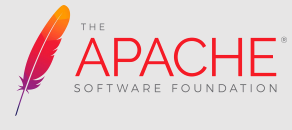

WEB-сервер

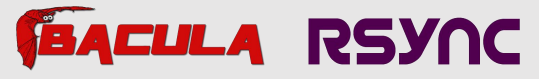

Комплекс программ резервного копирования станции

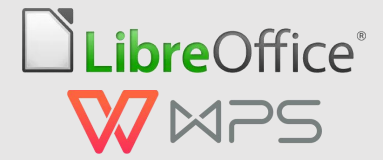

Пакет офисных программ для работы с документами

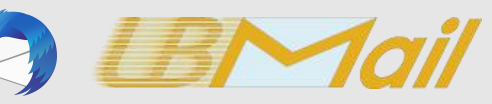

Почтовый клиент

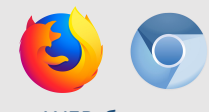

WEB-браузер

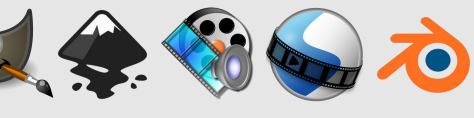

Средства работы с мультимедиа и изображениями В составе офисных пакетов UBLinux имеются редакторы всех распространненых форматов документов и их аналогов.

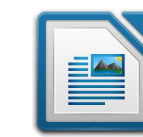

**Текстовый редактор** Поддерживаемые форматы:\*.odt, \*.docx, \*.doc, \*.rtf, \*.txt

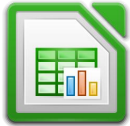

**Табличный редактор** Поддерживаемые форматы:\*.ods, \*.xlsx, \*.xls, \*.dbf, \*.csv

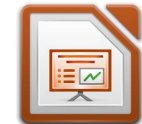

**Редактор презентаций** Поддерживаемые форматы:\*.odp, \*.pptx, \*.ppt, \*.pps

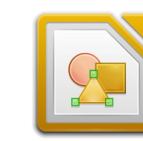

**Графический редактор** Поддерживаемые форматы:<br>\*.odg, \*.vsd, \*.jpg, \*.gif, \*.png, \*.bmp, \*.tiff, \*.eps

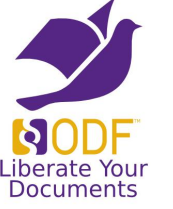

LibreOffice поддерживает открытый стандарт хранения документов ODF (ISO/IEC26300:2006). Формат зарегистрирован как ГОСТ Р ИСО/МЭК 26300-2010. Данный формат был зарегистрирован в качестве государственного стандарта Федеральным агентством по техническому регулированию и метрологии Российской Федерации в 2010 году.

## **ДОМЕН UB Linux AD / МИГРАЦИЯ**

**UB Linux** 

UB Directory (UBD) - это набор средств для<br>
организации работы пользователей в организации работы пользователей в локальной вычислительной сети (ЛВС) на платформе серверной версии операционной и по попрастивной системы.

В основу положен доменный принцип построения ЛВС, при котором все логически и построения ЛВС, при котором все логически связанные сетевые ресурсы и пользователи объединяются в единую систему идентификации и аутентификации с идентификации и аутентификации с исторических социализованным управлением в соответствии с правилами дискреционного разграничения доступа к информации. При этом пользователь получает возможность взаимодействия как с другими<br>
пользователями соти, так и с соторыми пользователями сети, так и с сетевыми ресурсами.

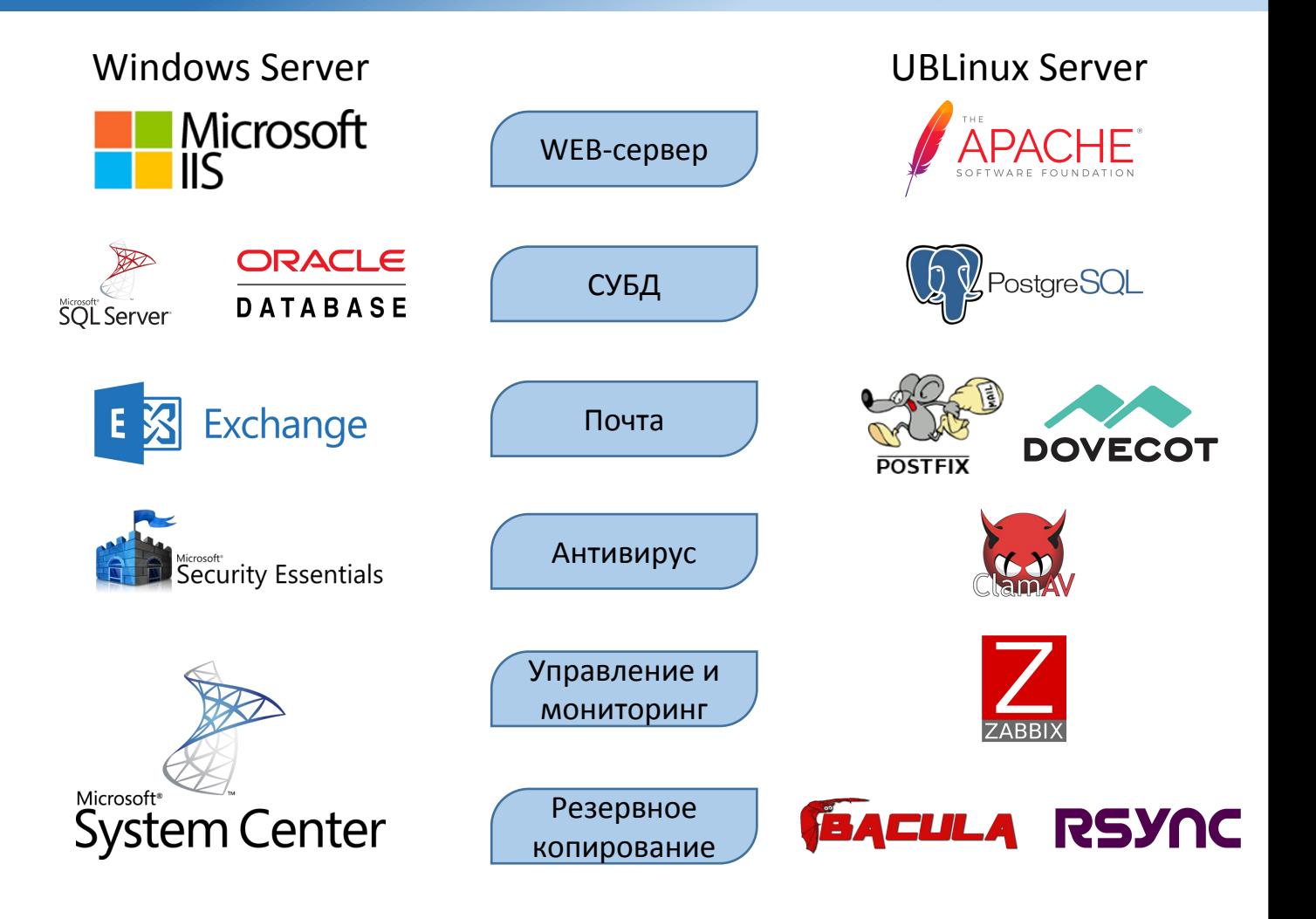

### **МУЛЬТИ РАБОЧЕЕ МЕСТО**

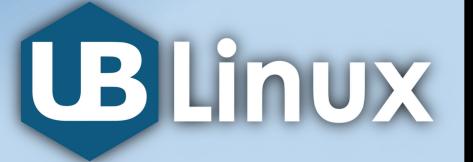

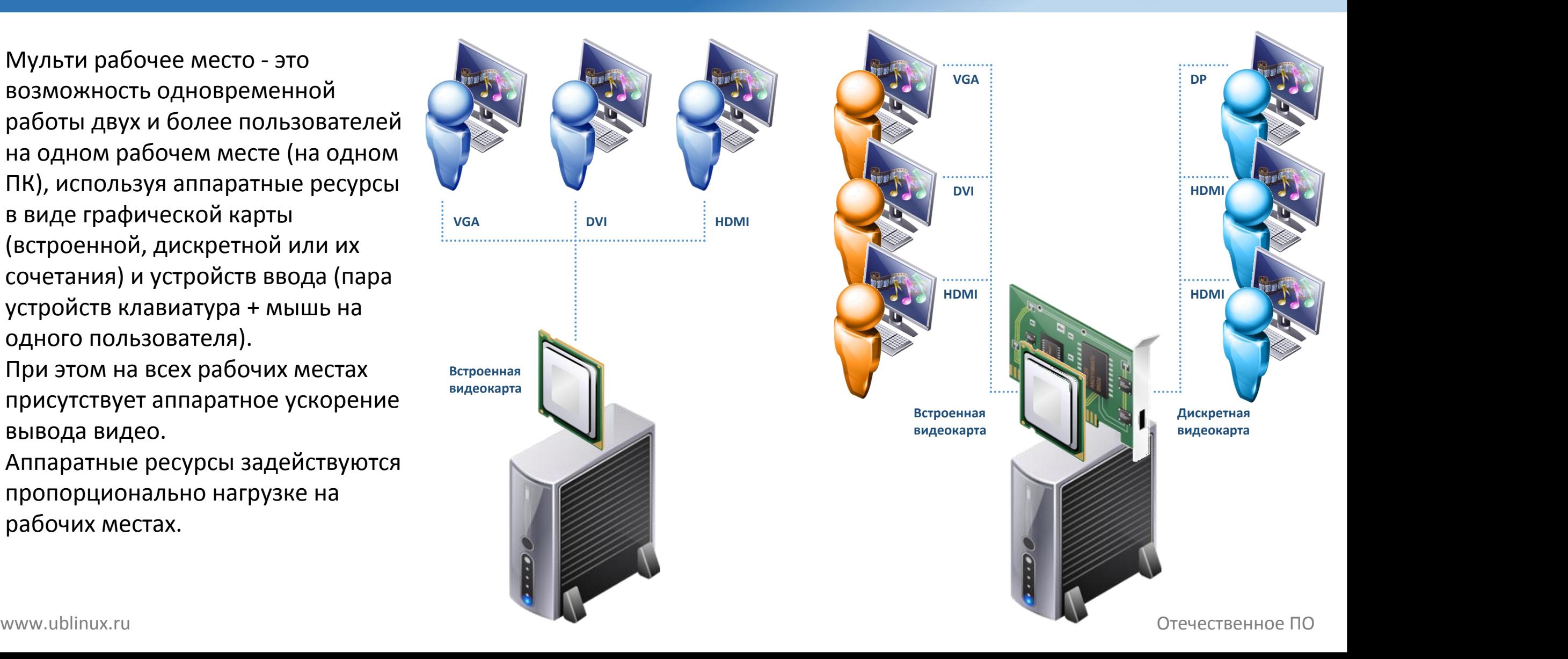

### СРЕДСТВА ВИРТУАЛИЗАЦИИ

Совместное использование с защищенными средствами виртуализации предназначено для создания виртуальной среды, обеспечивающей функционирование виртуальных машин и управление ими в операционной системе.

При использовании средств виртуализации решаются следующие задачи:

• Использование аппаратных возможностей архитектуры х86-64 по виртуализации процессоров на основе модуля KMV из состава операционной системы и средств эмуляции аппаратного обеспечения QEMU / Xen

• Создание виртуальных машин с помощью графических и консольных утилит

• Обеспечение создания тонких (терминальных) клиентов с использованием технологии VDI

• Запуск виртуальной машины в виде отдельного процесса, который функционирует от имени учетной записи пользователя с его атрибутами безопасности

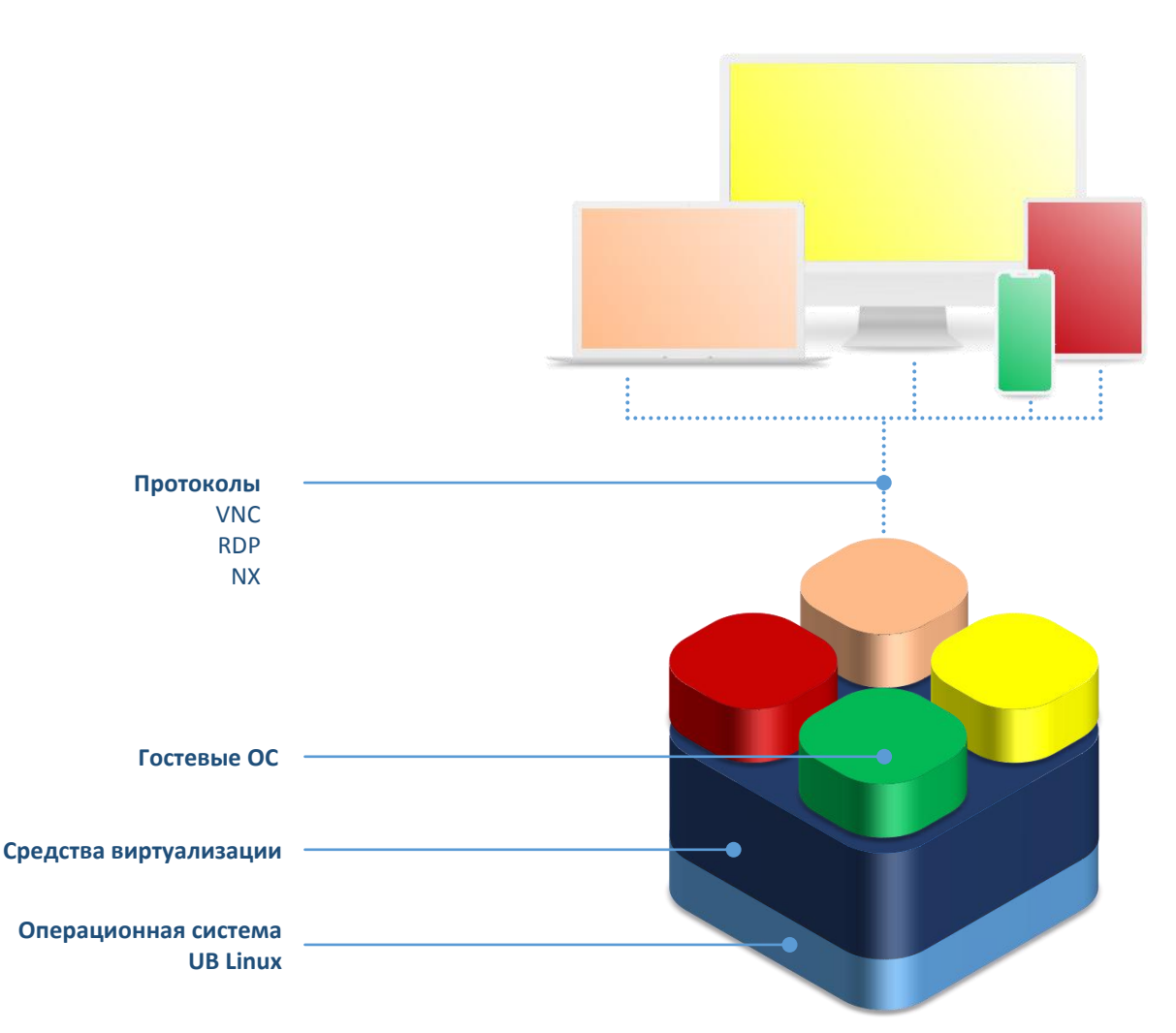

Физический сервер или станция

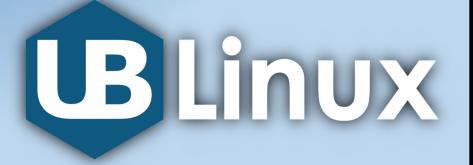

www.ublinux.ru

#### **ОБУЧЕНИЕ**

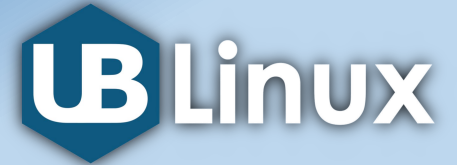

#### **Обучение пользователей**

Курс предназначен для начинающих пользователей, перед которыми стоит цель научиться устанавливать программное обеспечение UBLinux, работать с файловой системой, управлять процессами, настраивать подключение к проводным и беспроводным сетям. Под руководством тренеров-практиков вы получите базовые знания и первичные навыки по работе и администрированию UBLinux. После прослушивания курса выдаётся сертификат Учебного центра. Обучение основам администрирования UBLinux доступно онлайн и в классах Учебного центра.

#### **Обучение администраторов**

Курс предназначен для специалистов в IT-сфере, стремящихся получить теоретические знания и опыт их практического применения, необходимые для администрирования операционной системы UBLinux. Курс состоит из одиннадцати модулей и проводится тренерами Учебного центра с учётом профессиональных навыков, знаний, опыта слушателей. Обучение проводится очно в оборудованных классах Учебного центра (Омск) или в онлайн формате. По итогам обучения выдается сертификат Учебного центра.

## Спасибо за Внимание!

## **UB Linux**

**Отдел продаж:** Телефон: +79136420001 sales@ublinux.ru **Техническая поддержка:** Телефон: +79083111177 support@ublinux.ru

**www.ublinux.ru**